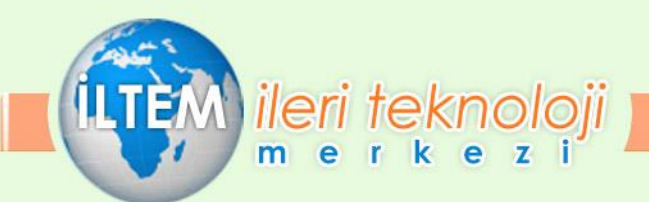

# **MS PROJECT 2003 İLE PLANLAMA VE PROJE YÖNETİMİ EĞİTİMİ**

**Eğitimin Ücreti:** [Danışınız veya linke tıklayınız](http://www.iltem.com.tr/iletisim.html)

**Eğitimin Süresi:** 20 saat (2 Gün)

**Eğitim Günleri:** [Danışınız veya linke tıklayınız](http://www.iltem.com.tr/sayfa/egitim-takvimi.html)

**Eğitim Saatleri:** 09.00–17.00

**Başlangıç Tarihi:** [Danışınız veya linke tıklayınız](http://www.iltem.com.tr/sayfa/egitim-takvimi.html)

**Eğitim Yeri:** İLTEM Mühendislik Eğitim Salonu

**Not:** Kursu başarı ile tamamlayanlara Katılım Belgesi verilir. Kontenjan Max 10 kişi ile sınırlıdır.

**GENEL BİLGİ:** Günümüz 3 boyutlu görselleştirme yazılım paketleri içinde en kolay

kullanıcıya sahip 3 boyutlu modelleme, kaplama, aydınlatma ve animasyon

yazılımı ile mimari görselleştirme, bilgisayar oyunları, sinema, & TV için

görsel efektler ve daha birçok alanlarda kullanılmaktadır. Eğitim süresince

aşağıdaki konular görülecektir.

## **Eğitim Programının İçeriği**

#### **Giriş**

Problemler ve fırsatlar her organizasyon için zaman içinde kaçınılmaz dış etkenlerdir. Kimi zaman üretilecek ürün için kapasitenin yetersiz olması, kimi zaman şirketin yeni yazılımlara ihtiyaç duyması, kimi zaman da pazara güçlü rakiplerin girmeye çalışması, şirketinizin organizasyonunda, stratejilerinde değişikliklere sebep verebilir. Bu tür değişikliklere karşı amaç; organizasyonun devamını sağlayabileceği düzenlemeleri en kısa zamanda hayata geçirmektir. Projeler genellikle bu doğrultuda oluşturulur ve her projeye en az bir sorumlu atanır.

## **Proje Yönetimi Nedir?**

Öncelikle, proje yönetiminin "ne olmadığına" yanıt vermek gerekir. Proje Yönetimi sadece zaman programlama (Schedule) değildir. Zaman planlayan yazılımların popülaritesinin artmasıyla, pek çok kişi eğer böyle bir yazılım satın alır ve bunu kullanmaya başlarlarsa proje yönetimi

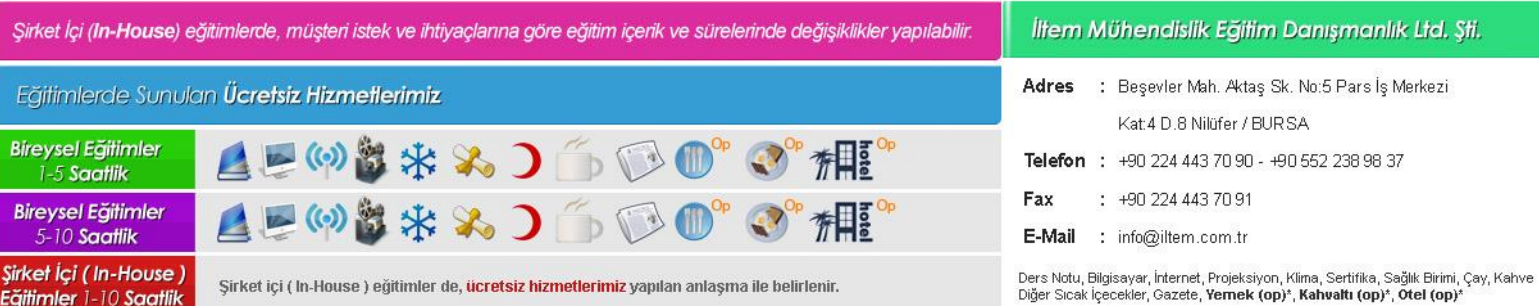

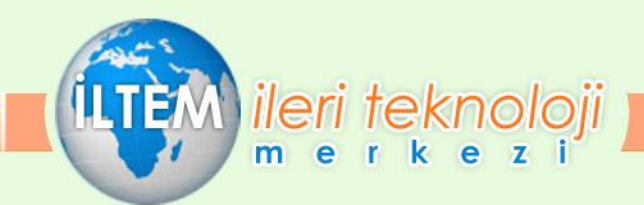

gerçekleştirdiklerini düşünmektedirler. Fakat o yazılımın tüm özelliklerini kullanmayı bilmedikleri gibi yazılımın sunduğu verileri de hayata nasıl geçireceklerini bilememektedirler.

Bilgisayar yazılımlarının aslında boş kağıtlar ve formlar olduğu unutulmamalıdır. Önemli olan Proje Yönetimi Biliminin sunduğu metodlar ile bu yazılımların kullanılması gerektiğidir. Örneğin, muhasebe sistemindeki kuralları bilmeyen bir kişi ne kadar iyi bir muhasebe programı alırsa alsın o yazılımı etkin kullanamayacaktır.

Proje Yönetimi, performans, maliyet ve zaman hedeflerine ulaşabilmek için eldeki kaynakları en verimli şekilde programlama ve proje aktivitelerini kontrol etme sürecidir. Bu üç amaca kaynakların verimli ve etkili kullanımıyla ulaşılabilir. Her organizasyonda sınırlı kaynak vardır. Kaynaklarının iş yüklerinin doğru oluşturulamaması, projelerin başarısızlıkla sonuçlanmasına sebep verebilir.

#### **Microsoft Project 2003 ve Proje Yönetimine Katkıları**

Microsoft Project 2003 bir proje yöneticisine mevcut kaynaklarını hızlı biçimde planlama, güvenlir biçimde kontrol edebilme ve kolayca anlaşılır biçimde analiz edebilme imkanı sunmaktadır. Ek olarak, MS Project 2003 şirket içinde çoklu proje uygulamalarından dolayı oluşan çatışma ortamlarını en aza indirgeme imkanı sunacaktır.

#### **Eğitim Konu Başlıkları**

- Microsoft Project 2003'nin Tanıtımı
- Veri Girişi ve Veri İzleme Yöntemleri
- Görüntü Tablo Filtre Özellikleri
- Takvimleri Tanımlama
- Project Customize Seceneklerini Tanıma

## **Projeyi Başlatma ve WBS Mantığı**

- Örnek Projede Aktivitelerin MS Project'e Girilmesi
- Work Breakdown Structure (WBS) Olusturma ve WBS'in Yorumlanması

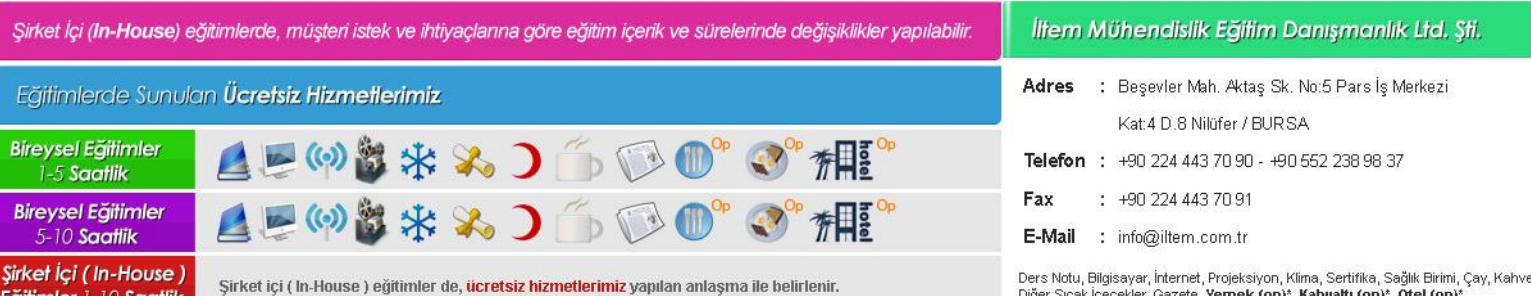

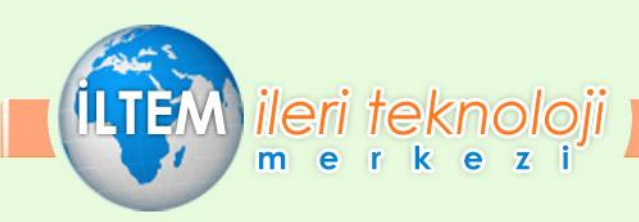

Örnek Olay

## **Aktiviteler Arası Bağlantılar**

- Bağlantı Seçeneklerini Tanımlama
- Lag ve Lead Time Nedir? Nasıl Kullanılır?
- Örnek Olaya Devam
- Örnek Projede Baglantıların Kurulması ve Projeye Genel Bakış

## **Zaman ve Maliyet Tahminleme**

- Tahminleme Üzerine Bir Oyun
- Tahminleme Tekniklerinin Incelenmesi
- Tekniklerin Avantaj ve Dezavantajlarının Tartışılması
- Kaynakların ve Tahminlerin Görevlere Atanıması
- Kaynakların MS Project'e Girilmesi
- Örnek Projede Kaynakları ve Tahminleri Görevlere Atama

## **Proje Organizasyonları**

- Fonksiyonel ve Matris Organizasyonlar
- Proje Takımı Kurma
- Projede Liderlik
- Takımın Motivasyonu
- Çatışma Ortamlarının İncelenmesi ve Çatışmayı Yoketme Yöntemleri

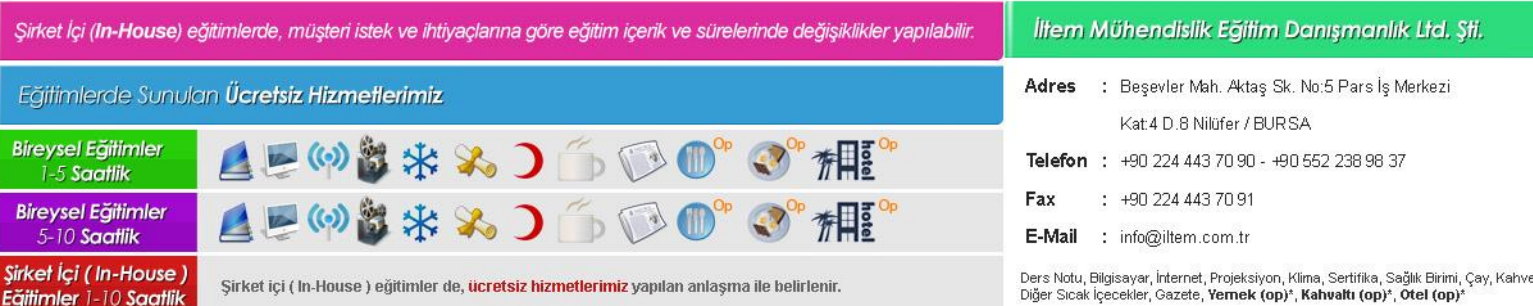

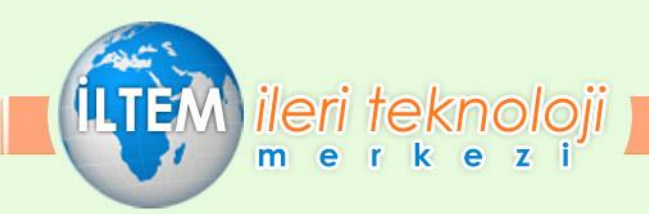

Astların ve Üstlerin Karşılıklı Birbirlerini Değerlendirmesi - Anket

## **Proje Analizi**

- Projelerin Genel Olarak Süre, Maliyet ve Efor Verilerinin İncelenmesi
- Aktivite Bazlı Süre, Maliyet ve Efor Bilgilerinin İncelenmesi
- Kaynak Bazlı Süre, Maliyet ve Efor Bilgilerinin İncelenmesi

## **Kritik Yol (CPM) ve PERT Teknikleri**

- Kritik Yol'un Tanımlanmasi ve Projedeki Önemi
- Örnek Projede Kritik Yol'un Incelenmesi
- Toplam Bolluk ve Serbest Bolluk Kavramlarının Önemi
- Kritik Yol'a Göre Efor-Maliyet-Program Bilgilerinin Yorumlanması
- PERT Tekniği ve Proje Yönetimine Istatistiksel Yaklaşım
- Örnek Projede PERT
- İletişimde Proje Yöneticisinin Rolü
- İletişimdeki Aksaklıkların Projelere Etkisi Bir Oyun
- Anlatımın Gücü Bir Oyun
- İşitsel Görsel Kinestetik Bireyler
- Projelerde Overallocation Problemleri
- Kaynaklara Ait Efor Maliyet Bilgilerinin Izlenmesi
- MS Project'te Kaynaklara Fazla Mesai Atama, Işgünü Saatlerini Degiştirme ve Seviyelendirme
- Proje Süresini Kısaltma Uzatma Yöntemleri

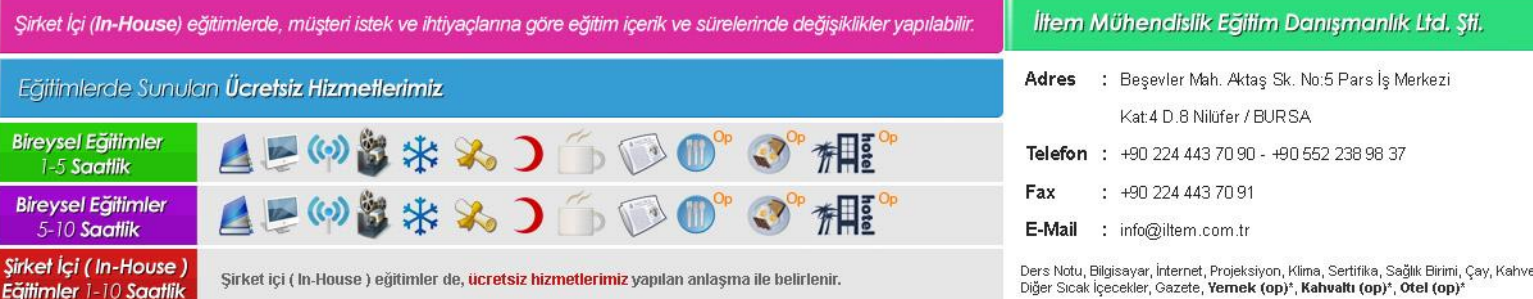

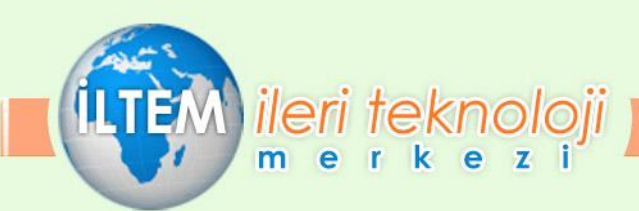

## **Proje Kontrolü**

- Baselining (Temellendirme)
- Gerçekleşme Verilerinin MS Project'e Girilmesi
- Gerçeklesen ile Planlananlar Arasındaki Farkların Izlenmesi ve Yorumlanması
- MS Project'teki Standart Rapor Formatları
- MS Project'te İhtiyaca Göre Rapor Yaratma

Firmamız kurumsal ve bireysel katılımlı eğitimler düzenlemektedir.

Detaylı bilgi almak için web sayfamızı ziyaret edebilir, ya da firmamızı arayabilirsiniz.

# Eğitim [takvimimizi öğrenmek için tıklayınız](http://www.iltem.com.tr/sayfa/egitim-takvimi.html) **[www.iltem.com.tr](http://www.iltem.com.tr/)**

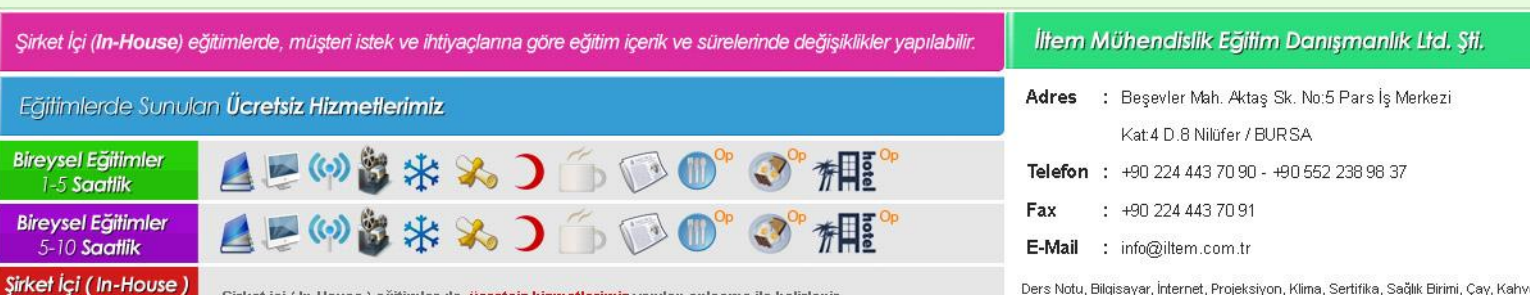

Sirket içi (In-House) eğitimler de, ücretsiz hizmetlerimiz yapılan anlaşma ile belirlenir.

Eğitimler 1-10 Saatlik

Ders Notu, Bilgisayar, İnternet, Projeksiyon, Klima, Sertifika, Sağlık Birimi, Çay, Kahve Diğer Sıcak İçecekler, Gazete, Yemek (op)\*, Kahvaltı (op)\*, Ötel (op)\*